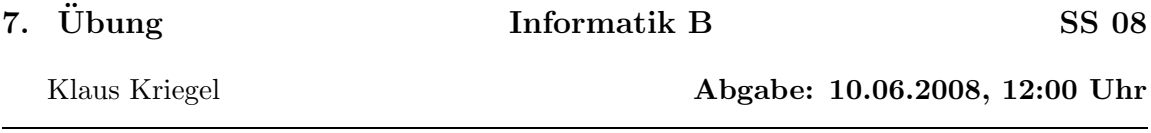

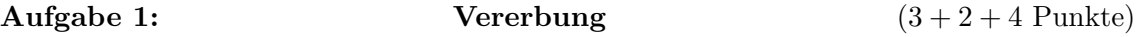

Ziel ist die Implementierung eines einfachen Weckers als Erweiterung einer Uhr.

a) Definieren Sie eine Klasse Clock mit den Attributen hour und minute zur Darstellung der Zeiten von 00:00 bis 23:59. Die Attribute sollen als private deklariert sein sollen und entsprechende public get–Funktionen und protected set–Funktionen haben. Die void–Methode next() soll die Uhrzeit um eine Minute weiterstellen.

b) Definieren Sie eine Unterklasse AlarmClock mit den Attributen alHour und alMinute zur Darstellung der Weckzeit analog wie oben. Dazu gibt es eine Variable alarm vom Typ boolean, die beim Wert true genau dann den Wecker auslöst, wenn Uhrzeit und Weckzeit gleich sind. Das soll durch eine Methode boolean checkAlarm() realisiert werden.

c) Implementieren Sie eine Testklasse, mit der folgenden Funktionalität: Man übergibt auf der Kommandozeile eine Uhrzeit, eine Weckzeit und einen weiteren positiven int–Wert, der angibt, wieviele Minuten seit Stellen der Uhr vergangen sind. Als Ausgabe sollte der String

Es ist hh:mm Uhr, der Weckalarm wurde nicht/ wurde vor x Minuten ausgelöst erscheinen. Wenden Sie dazu die Methoden aus a) und b) an. Die Uhrzeit sollte mit jeweils zweistelligen Zahlen angegeben werden.

## Aufgabe 2: Klasse für Graphen  $(2+3+3+3)$  Punkte)

a) Entwerfen Sie eine Klasse Graph mit einem Attribut n für die Anzahl der Knoten und einem Feld adj vom Typ boolean [][] für die Adjazenzmatrix des Graphen, wobei  $V = \{0, 1, 2, \ldots, n-1\}$  angenommen wird.

Implementieren Sie einen Konstruktor Graph(int k, int[][] adjList), der für einen Graphen mit k Knoten und der vorgegebenen Adjazenzliste die entsprechende Adjazenzmatrix erzeugt. Sie koennen voraussetzen, dass die gegebene Adjazenzliste passend ist, d.h. aus genau k Feldern von Typ int[] besteht in denen nur Zahlen aus dem Bereich von 0 bis  $k-1$  auftreten.

b) Implementieren Sie mit einer Funktion int[][] convert() die Umkehrabbildung zum Konstruktor aus a).

c) Implementieren Sie eine Methode boolean checkSimpl(), die überprüft, ob das Objekt einen schlichten Graphen repräsentiert, und Methoden void insertEdge(int i, int j), void deleteEdge(int i, int j) zum Einfügen und Löschen einer Kante zwischen den Knoten i und j. Geben Sie eine entsprechende Nachricht aus, wenn eine bereits vorhanden Kante eingefügt bzw. eine nicht vorhandene Kante gelöscht werden soll.

d) Schreiben Sie eine main–Methode mit der Ihre Klasse am Beispiel eines "Teilerfremd"- Graphen getestet wird. Dabei soll für eine Eingabe n der Graph auf  $V = \{0, 1, \ldots, n-1\}$ konstruiert werden, in dem i und j genau dann benachbart sind, wenn  $ggT(i, j) = 1$  ist.